Lecture 6 FIR Filter Implementations

### Objectives:

- Understand basics of FIR filter design using MATLAB
- ■Understand C67x implementations
- Understand circular buffer usage

### FIR Filter Basics

 $\blacksquare$  The transfer function of a M<sup>th</sup> order FIR filter is:

$$
H(z) = b_0 + b_1 z^{-1} + \dots + b_M z^{-M}
$$

■ The difference equation is:

$$
y(n) = b_0 x(n) + b_1 x(n-1) + \dots + b_M x(n-M)
$$

- $\blacksquare$  For linear phase FIR filters, the coefficients are real & symmetrical
- **FIR filters are easy to implement in either hardware or DSP** software
- **FIR filters are inherently stable**

Lecture 6 - FIR Filters

 $\sim$  6 - 2

# FIR Filter Design in MATLAB

s  $6 - 1$ 

### MATLAB provides a large variety of routines for designing FIR filters. We will concentrate on Parks-McClellan's algorithm.

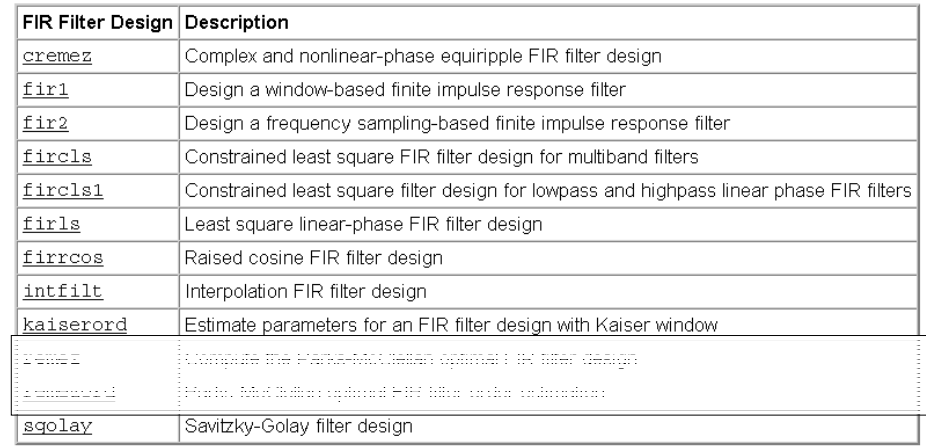

### **REMEZORD & REMEZ functions**

### **[N,Fo,Mo,W] = REMEZORD(F,M,DEV,Fs)**

– finds the approximate order N, normalized frequency band edges Fo, frequency band magnitudes Mo and weights W to be used by the REMEZ function as follows:

#### **B = REMEZ(N,Fo,Mo,W)**

- The resulting filter will approximately meet the specifications given by the input parameters **F, M**, and **DEV**.
- **F** is a vector of cut-off frequencies in Hz, in ascending order between 0 and half the sampling frequency **Fs**.
- **M** is a vector specifying the desired function's amplitude on the bands defined by **F**.
- The length of **F** is twice the length of **M**, minus 2 (it must therefore be even).
- The first frequency band always starts at zero, and the last always ends at **Fs/2**.
- **DEV** is a vector of maximum deviations or ripples allowable for each band.

Lecture 6 - FIR Filters

### A Design Example

- Lowpass filter spec:
	- –500 Hz passband cutoff frequency, less than 3 dB passband ripple
	- $\overline{a}$ 600 Hz stopband cutoff frequency, with at least 40 dB attenuation
	- sampling frequency of 2000 Hz

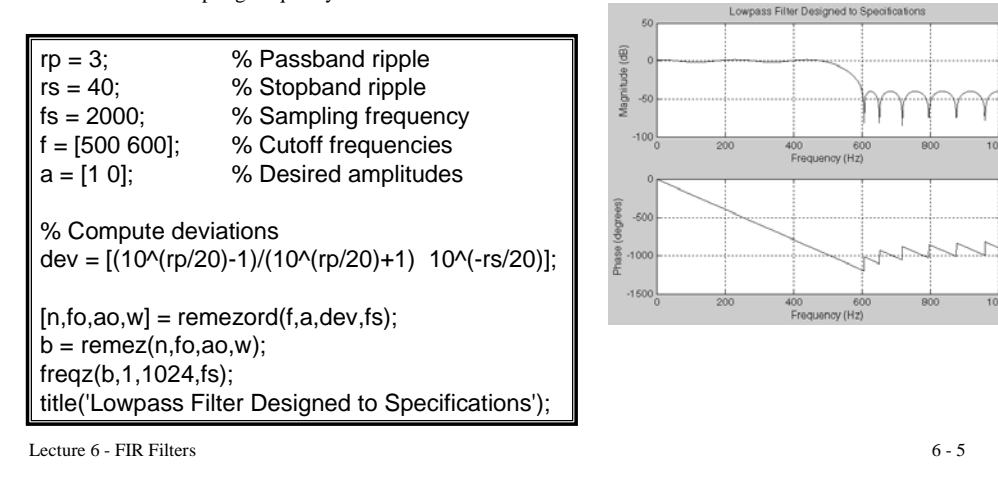

## FIR Implementation on C6711

 $\blacksquare$  Must declare buffer arrays to store input samples  $x(n)$ , and coefficients  $b(n)$ , for  $n = 0$  to M

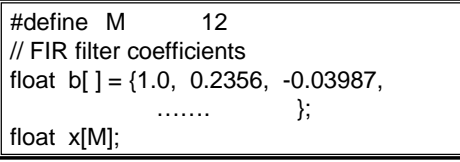

■ Require to implement delay operator by shifting all previous M-1 samples and insert current input sample in  $x[0]$ :

> // Z-1 delay operator for  $(i=M-2; i>=0; i-)$   $x[i+1] = x[i]$ ;  $x[0] = input$  sample;

Lecture 6 - FIR Filters

 $\sim$  6 - 6

## Circular Buffers

- Shifting data this way is a form of circular buffer inefficient
- Far better to implement this circular buffer using fixed memory (without moving data) and a moving pointer
- After N accesses, A4 returns to the same place

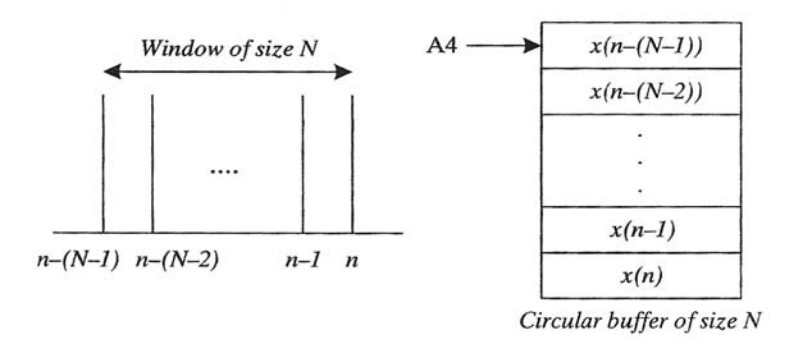

### Circular buffer with sliding window

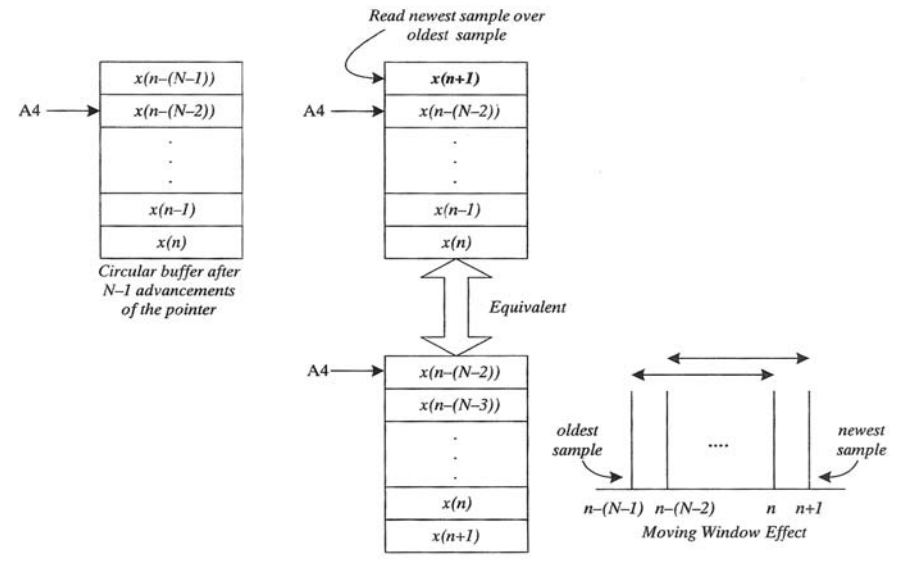

## C6x Support for circular buffers

**Program Address Mode Register AMR according to:** 

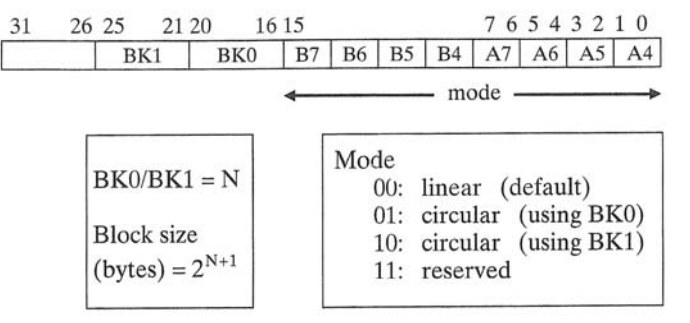

- **BK0** and BK1 defines the block size of the buffer as  $2^{(N+1)}$  bytes
- C6x allows two independent circular buffer sizes in powers of 2
- Choose which 8 registers (A4-7, B4-7) as circular buffer pointers

Lecture 6 - FIR Filters

 $\sim$  6 - 9

C6x Support for circular buffers setup

■ Example: A4 as a pointer for buffer size of 256 bytes

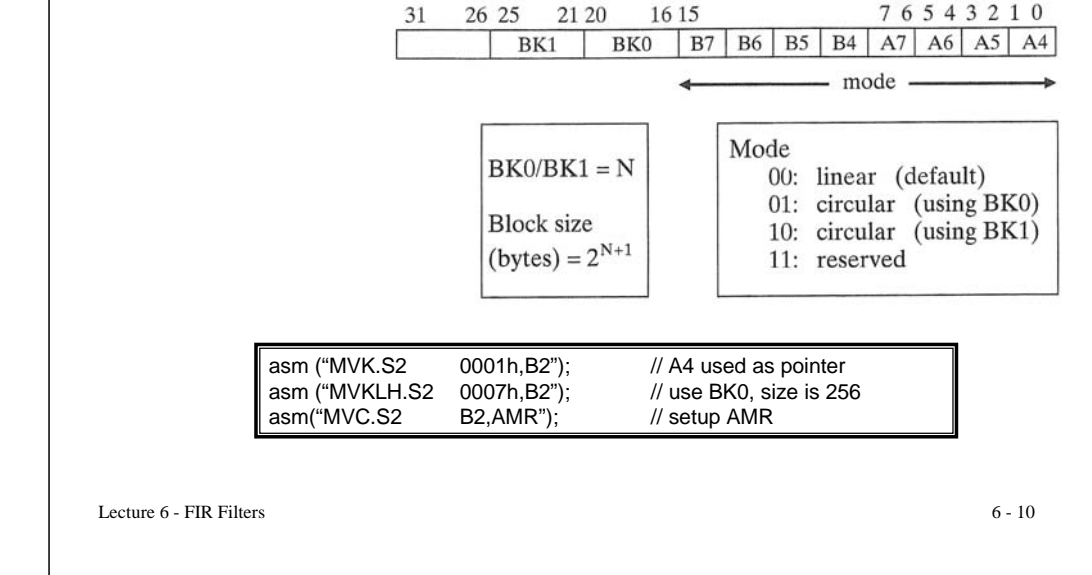